## <<计算机应用基础实用教程>>

 $<<$   $>>$ 

- 13 ISBN 9787302253594
- 10 ISBN 7302253595

出版时间:2011-6

页数:270

PDF

更多资源请访问:http://www.tushu007.com

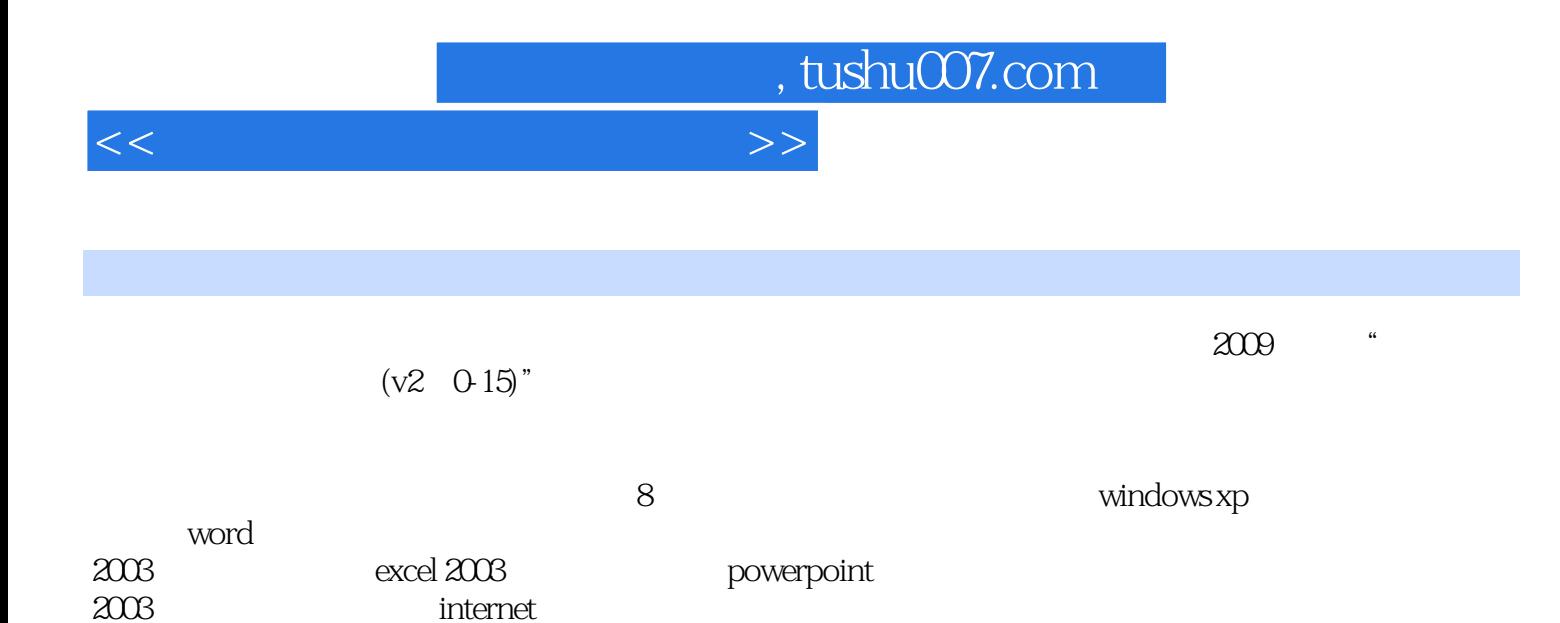

2003、计算机网络基础与internet应用、计算机系统维护与数据安全以及计算机应用实训。

word 2003 excel 2003 powerpoint 2003

<<计算机应用基础实用教程>>

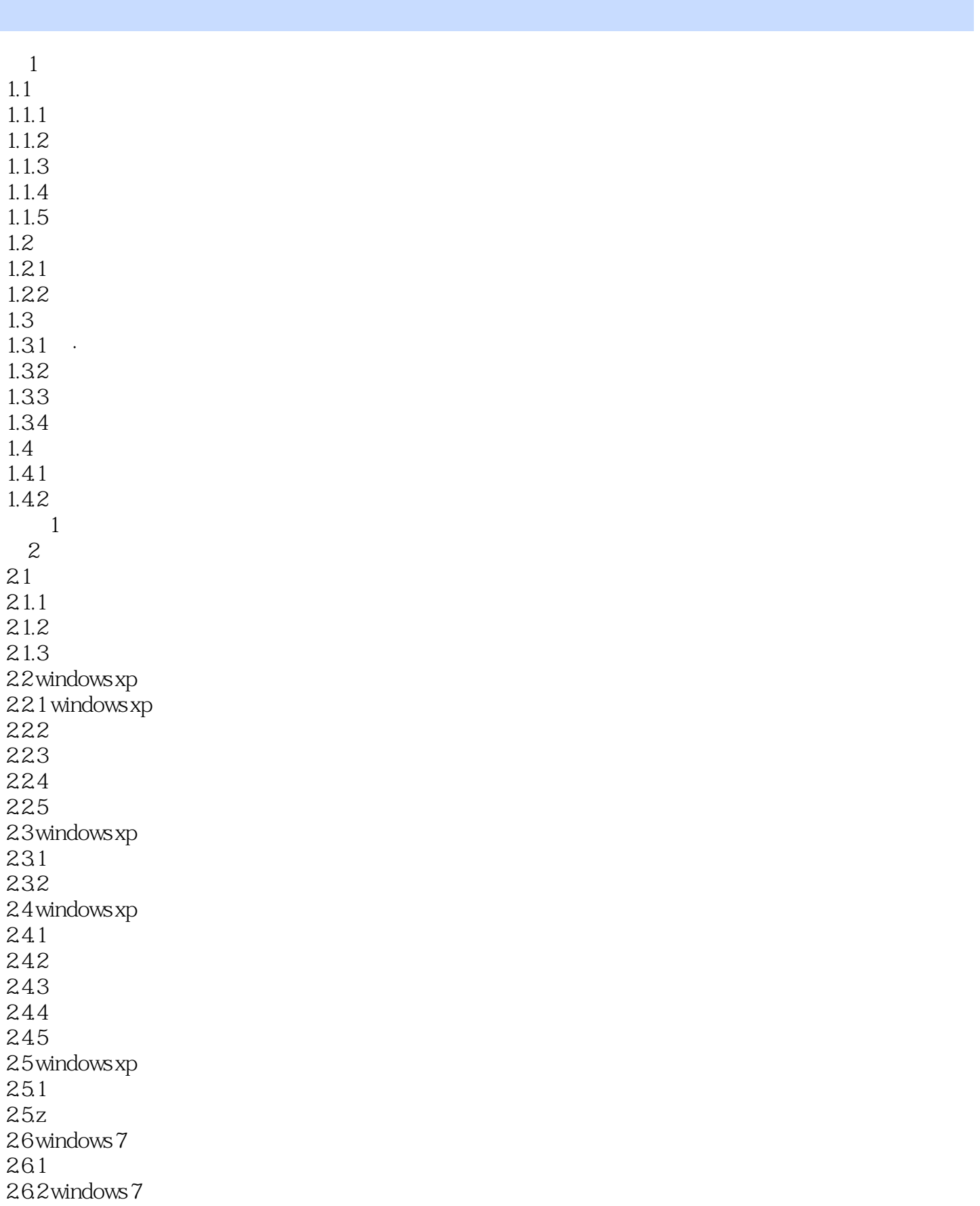

## <<计算机应用基础实用教程>>

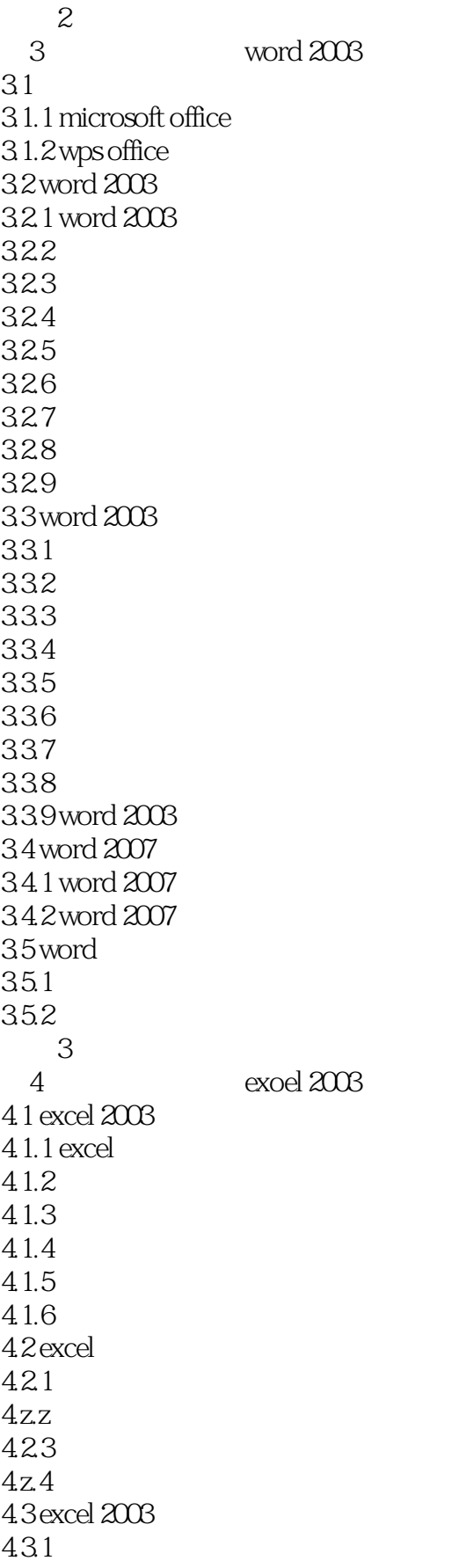

<<计算机应用基础实用教程>>

432 4.33 434 4.4 excel 2008 4.4.1 4.4.2 443 4.4 4.5 excel 2003  $4.5.1$ 45.2 4.6 excel 2007 4.6.1 excel 2007 46.2 excel 2007 4.7 excel 47.1  $47.z$ 习题4 第5章 演示文稿软件powerpoint 2003 5.1 powerpoint 2003 5.1.1 powerpoint  $5.1.2$  powerpoint  $2003$  $5.1.3$  $5.1.4$  $5.1.5$ 5.2 powerpoint 2003  $5z<sub>1</sub>$ 5.2.2 5.23 5.3 powerpoint 2007  $5.3.1$  powerpoint  $2007$ 5.3.2 powerpoint 2007 5.33 5.4 powerpoint  $54.1$ 542 5.43 习题5 6<sup>d</sup> the term of the term of the term of the term of the term of the term of the term of the term of the term of the term of the term of the term of the term of the term of the term of the term of the term of the term of t 6.1. 6.1.1 6.1.2 6.1.3 6.1.4 6.1.5 6.1.6 6.1.7 internet

<<计算机应用基础实用教程>>

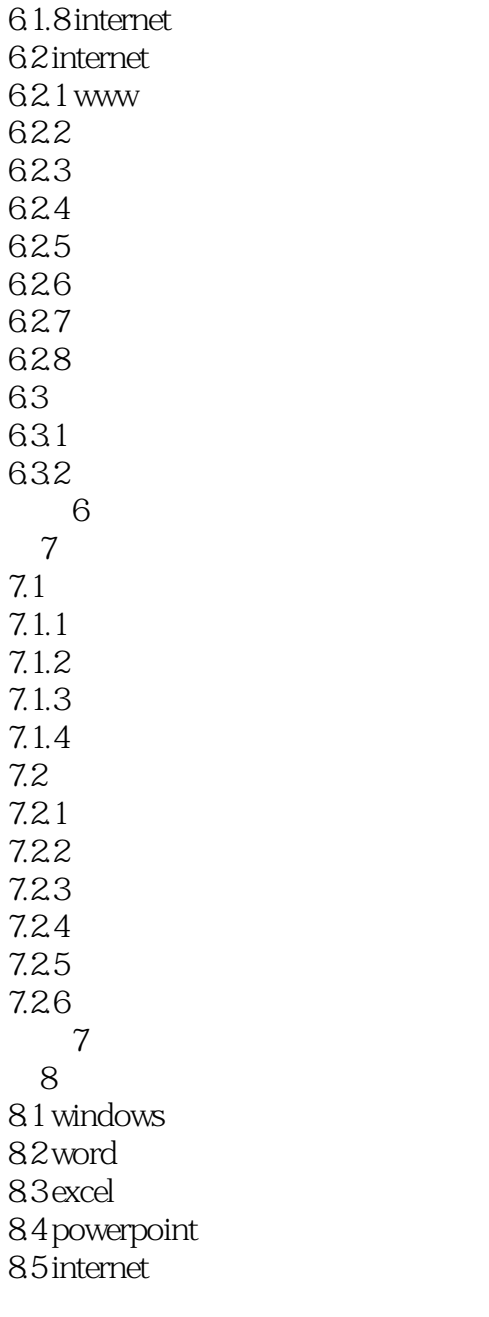

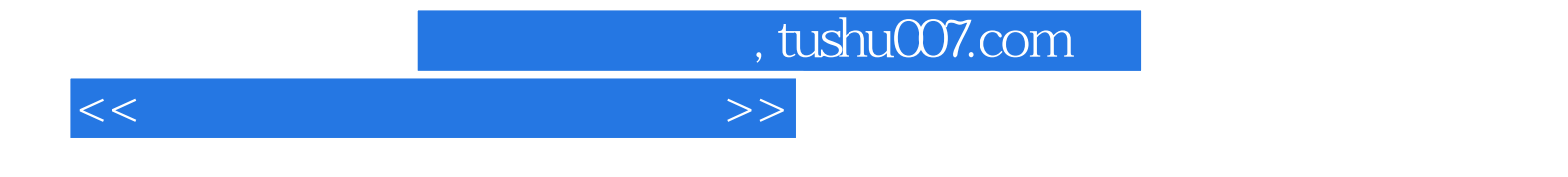

本站所提供下载的PDF图书仅提供预览和简介,请支持正版图书。

更多资源请访问:http://www.tushu007.com